# HTML – Hypertext Markup Language

# STRUCTURAL TAGS

**<BT@B>** different b ⊲ <mark>Ah e nd</mark> s

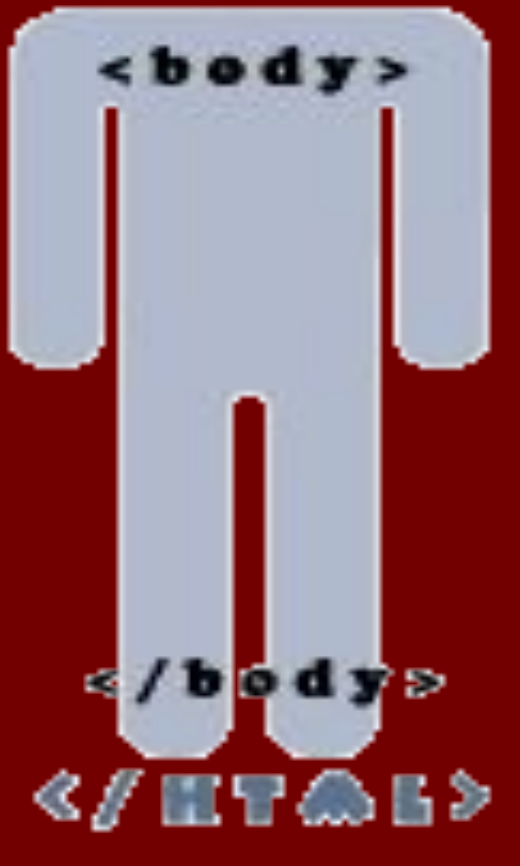

<html> <head> </head> <body> </body> </html>

#### $\lt$ html $>$   $\lt$ /html $>$  - beginning and end of the page

 $\langle$ head $\rangle$   $\langle$ /head $\rangle$  - contains tags with office information, for example, the tag

<title> </title> - heading

<body> </body> - direct contents of the document.

### TAGS CAN BE :

■ PAIR (EXAMPLE, <html> </html>)

■ UNPAIRED (EXAMPLE, <BR>)

### $\epsilon$  <font color = blue> text </font> - text color

 $\epsilon$  <br/>body text = yellow> - color of the main text

<body bgcolor = green> - background color

 $\epsilon$  <br/>body text = yellow bgcolor = green> color of the main text and color of a background

#### $<$  font size  $=+4$  text  $<$  / font  $\ge$  - font size

<font face = ARIAL> text </font> - font (font type)

 $\times$  font size  $=+4$  face  $=$  ARIAL color  $=$ blue> text </font>

<br> - 'break row', a transition to a new line

## PARAGRAPHS

 $\langle p \rangle$  align = center  $\langle p \rangle$  text  $\langle p \rangle$  - text alignment (center, left, right) (by default on the left edge)

### <p align = justify> text </p> alignment on width

<center> text </center> - on the center

#### заголовки

 $\blacksquare$  <H1> text </H1>  $\blacksquare$  <H2> text </H2>  $\blacksquare$  <H3> text </H3>  $\blacksquare$  <H4> text </H4>  $\blacksquare$  <H5> text </H5>  $\blacksquare$  <H6> text </H6>

### **<b> Bold text </b>**

### <i> Inclined text (italics) </i>

### <u> Underlined text </u>

 $\blacksquare$  <tt> </tt> - the text, which font with symbols of identical width (the fixed font)

 $\blacksquare$  <pre> </pre> - the fixed font, but also is removed to within a gap

<tt><b><i> text </i></b></tt>

#### <img src = фото.jpg> - picture insert

#### <img src = picture/foto.jpg> picture insert with the file location.

# PICTURE PARAMETERS <img src=pr1.gif align=bottom> (middle, top, right, left, center)

#### <img src=pr1. gif Vspace=10>

#### <img src=pr1.gif Hspace=30>

PICTURE PARAMETERS  $\leq$ img src=pr1.gif alt = my foto $>$ 

<img src=pr1.gif width=100>

<img src=pr1.gif height=200>

<img src=pr1.gif border=5>

### $\epsilon$  src=pr1.gif align = left Hspace=30 Vspace=5 alt = my foto  $>$

### $\epsilon$  <body text = blue background фон.jpg> - background picture

# **HYPERLINKS**

 $\alpha$  href = 123.html>my fotos $\alpha$  - as a hyperlink the text on the file 123.html

 $\alpha$  href = foto/123.html> my fotos  $\alpha$ - hyperlink to the 123.html file with the file location.

 $\alpha$  href = 123.html $>$   $\alpha$  img src=pr1.gif $>$ </a> - as a hyperlink picture

# **HYPERLINKS**

- $\epsilon$  -body text = yellow bgcolor = green link=blue alink=red vlink=black>
- Link color of a hyperlink Alink - color of the active hyperlink (pressed) Vlink - color of already visited hyperlink

# Hyperlink to a mailbox

 $\alpha$  href = mailto: st5012@nkzu.edu> st5012@nkzu.edu - write letters </a>

Remark: the reference can be not only on the document with the \*.html expansion, but also on many others (\*.doc, \*.mp3, \*.jpg, \*.gif, \*.txt, \*.zip, \*.exe, etc.)

#### гиперссылки

 $\alpha$  href = 123.html target="\_blank" > my fotos </a>

target ="\_blank" - points that the document 123.html on which the hyperlink conducts will open in a new window of the browser

## LISTS

 $\langle$   $\langle$   $\rangle$  Text one  $\langle$  / $\rangle$ i $>$  $\langle$ li> Text another  $\langle$ li>

Example marked like the list <li type="disk"> <li type="circle"> <li type="square">

### Tabulation in the list

 $\langle \text{ul}\rangle$  <li> Shift one  $\langle \text{ll}\rangle$  </li>

<ul><ul><li> Shift two </li></ul></ul>

 $\langle \text{ul}\rangle$   $\langle \text{ul}\rangle$   $\langle \text{ul}\rangle$   $\langle \text{ul}\rangle$   $\langle \text{li}\rangle$  Shift three </li></ul></ul></ul>

# HORIZONTAL DIVIDER

- <Hr> defines a thematic change in the content
- <Hr align = right> (center or left)
- <Hr width=30%> (line width in percent/pixels)
- <Hr size=6> (line width)
- <Hr NoShade> (dimensions cancellation)
- $-Hr$  color = green > (color of the line)

# TABLES

<table></table> - table <tr></tr> - table line  $<$ td $>$ </td $>$  - column (cell) of the table

# Example of the table

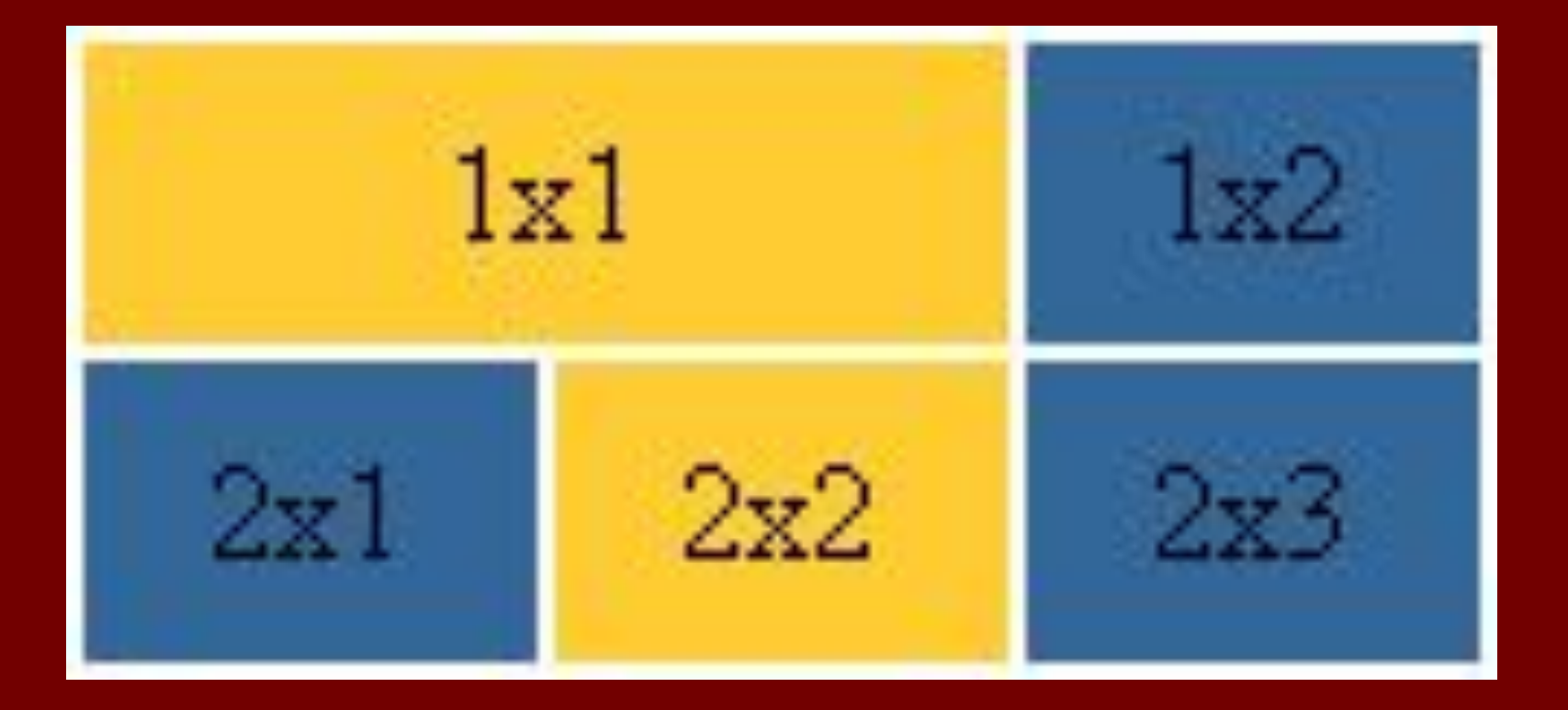

#### <table>  $<$ tr $>$ <td height=35 bgcolor=yellow **colspan=2**> <center>1x1</center>  $\langle t \, dt \rangle$

<td width=50 bgcolor=blue> <center>1x2</center></td>  $\langle$ tr>

#### <tr>

<td height=35 width=50 bgcolor=blue> <center>2x1</center></td>

<td width=50 bgcolor=yellow> <center>2x2</center></td>

<td width=50 bgcolor=blue> <center>2x3</center></td>

 $\langle t$ r> </table>

### to increase space between cells

### <table **cellspacing=5**>

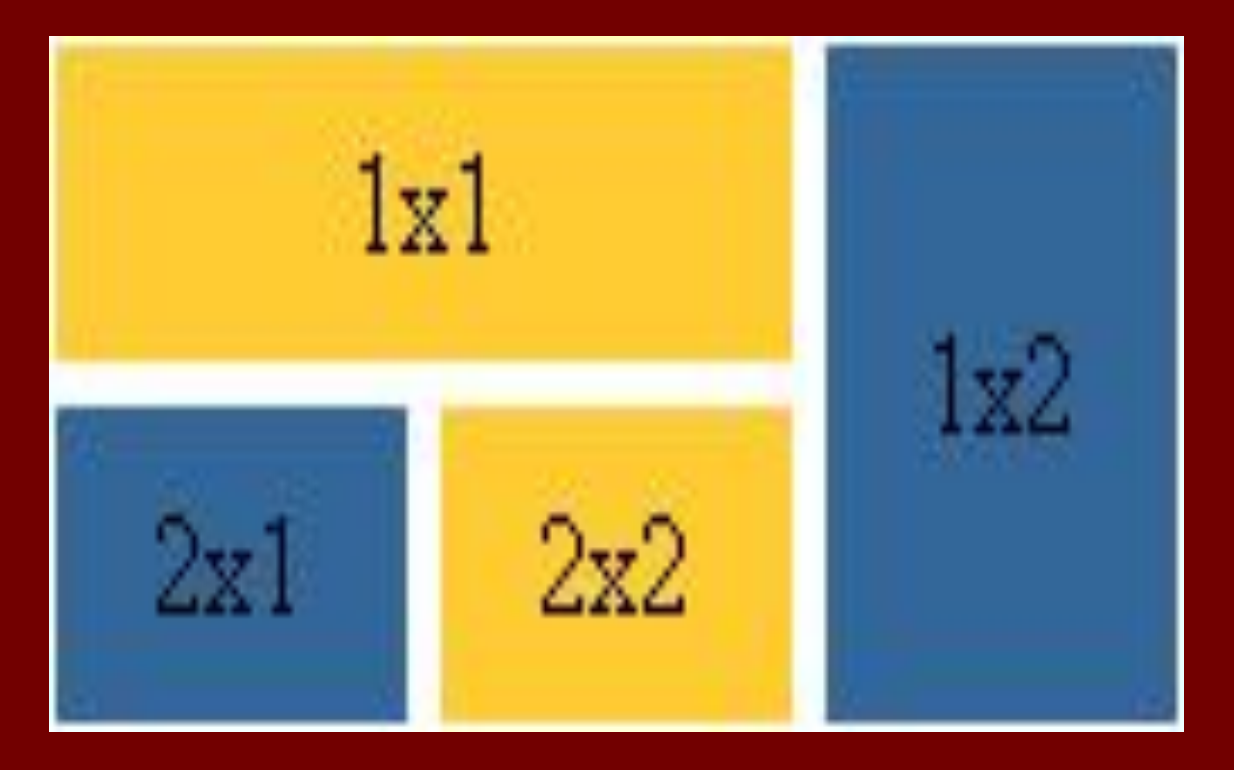

### tables

### colspan=2 association of columns

### rowspan=2 association of lines

# FRAMES

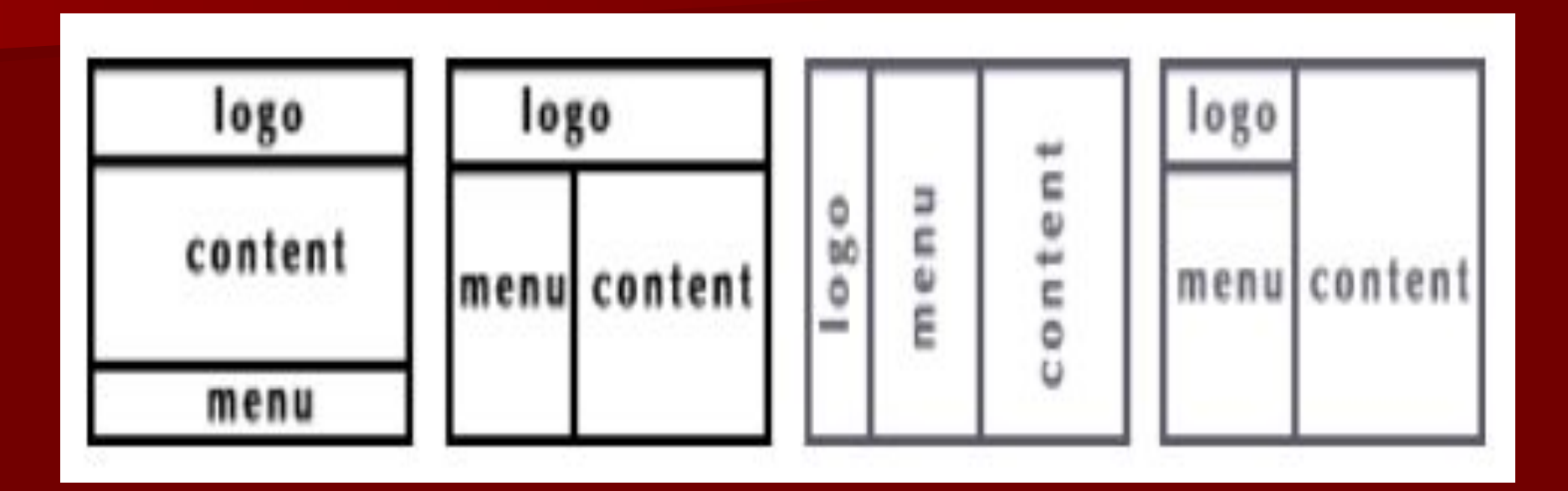

# Example 1

<html> <head> <title> Circulation on frames </title> <frameset **rows="100,\*,150"**> **<frame src=logo.html> <frame src=content.html> <frame src=menu.html>** </frameset> </head> </html>

Example 2 in the picture <html> <head> <title> Circulation on frames </title> <frameset rows="100, \*"> <frame src=logo.html> <frameset cols="150, \*"> <frame src=menu.html> <frame src=content.html> </frameset> </frameset> </head> </html>

Example 3 in the picture <html> <head> <title> Circulation on frames </title> <frameset cols="100, 150, \* "> <frame src=logo.html> <frame src=menu.html> <frame src=content.html> </frameset> </head> </html>

Example 4 in the picture <html> <head> <title> Circulation on frames </title> <frameset cols="100,\*"> <frameset rows="100,\*"> <frame src=logo.html> <frame src=menu.html> </frameset> <frame src=content.html> </frameset> </head> </html>